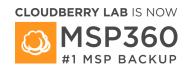

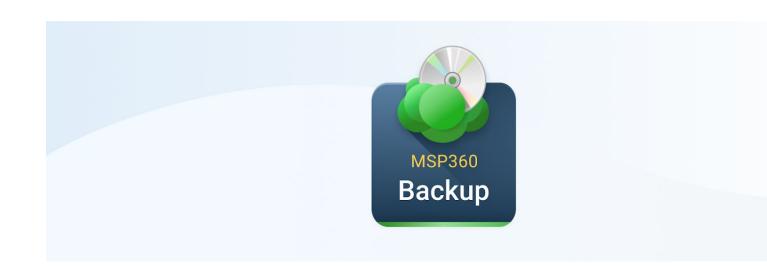

# MSP360™ (CloudBerry) Backup 6.3.2 for Windows

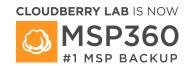

# MSP360™ (CloudBerry) Backup 6.3.2 for Windows

#### **Release Notes**

July 15, 2020

These release notes provide information about the latest release of MSP360™ (CloudBerry) Backup 6.3.2 for Windows.

#### Contents:

About MSP360™ (CloudBerry) Backup for Windows

**Key benefits** 

**New and Updated Features** 

**Resolved Issues** 

**System Requirements** 

**Getting Started** 

**Additional Resources** 

About MSP360

# **About MSP360™ (CloudBerry) Backup 6.3.2 for Windows**

MSP360™ (CloudBerry) Backup 6.3.2 for Windows is a minor release, featuring new functionality and enhanced performance. See **New and Updated features** section to get a closer look at the novelties. CloudBerry Backup is a cross-platform, cost-effective, flexible, and versatile backup and recovery solution that enables businesses and ordinary users to perform automatic backups to various cloud storage services. Advanced features like encryption, compression, and synthetic backups facilitate more efficient, swift, and secure file transfer between your local computer and the cloud. Ultimately, the result is an unmatched conflation of reliable backup, automatic scheduling, and highly customizable backup configuration.

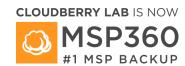

# **Key benefits**

- Cloud backup to Amazon S3, Glacier, Wasabi, Microsoft Azure, Google Cloud, OpenStack, Rackspace, and various other cloud storage services.
- Local backup to hard drives and NAS-like storage solutions.
- Encryption and compression for more secure and swift backups.
- Flexible backup & restore plans.
- Easy setup of backup plans with the ability to configure schedules, retention policy, and email notifications.
- Block-level backup for expedited upload.

# **New and Updated Features**

New and updated features in MSP360 (CloudBerry) Backup 6.3.2.

#### **Item-Level Restore for Volumes with Windows Deduplication**

Volumes backed up with Windows Deduplication are now available for item-level restore. This feature has one limitation: item-level restore can be executed to the volumes with existing Windows Deduplication.

#### Support for vSphere 6.7

Backup 6.3.2. provides full support for vSphere versions 6.7. Also, vSphere versions 5.1 and 5.5 are no longer supported.

#### **Support for AWS Europe (Milan region)**

The list of supported Amazon regions is expanded with AWS Europe (Milan region).

#### **Compression Becomes Default**

Starting from version 6.3.2, **compression** option is always a default option for backup plans.

#### **Error Messages Copy Feature**

Error, warning, or info messages can be copied and put into the translator. This feature helps our customers with average English skills to work out the problem and its solution.

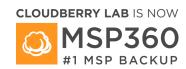

# **Resolved Issues**

The following table illustrates issues addressed in MSP360™ (CloudBerry) Backup 6.3.2 for Windows.

| Resolved Issue                                   | Issue ID |
|--------------------------------------------------|----------|
| CLI. create recovery media: no destination path  | 8893     |
| validation                                       |          |
| Error on image-based or VM backups to            | 8146     |
| network shares                                   |          |
| 'Different Size detected' on consistency check   | 9190     |
| reports for QuickBooks files                     |          |
| No warning or check that *.vhd file cannot be    | 9063     |
| more than 2040 GB                                |          |
| VMware Backup: unknown error when upon           | 8976     |
| refuses connection                               |          |
| Image-based backup: Hybrid path not found        | 8419     |
| (metadata upload order)                          |          |
| MS SQL Backup: old temporary files are not       | 4390     |
| deleted after new full backup                    |          |
| Image-based backup: GatherDiskConfiguration:     | 8579     |
| Unable to complete reading of 512 bytes          |          |
| Image-based backup: Partitions are not visible   | 9046     |
| in the backup wizard                             |          |
| Master password security improvement             | 7899     |
| 'Not enough space on disk.' changed its status   | 8120     |
| from 'Warning' to 'Error'                        |          |
| VM support package cannot be installed using     | 9039     |
| offline activation                               |          |
| Image-based backup: cannot upload small          | 9098     |
| incremental backups: Part number X is smaller    |          |
| than 5000000 bytes (Backblaze B2)                |          |
| Item-level restore for BitLocker volumes: a plan | 9323     |
| finishes with false Success with no data         |          |
| restored                                         |          |

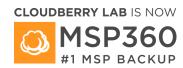

# **System Requirements**

Before installing MSP360™ (CloudBerry) Backup 6.3.2 for Windows, make sure that your computer meets the following requirements:

| Component          | Requirement                            |
|--------------------|----------------------------------------|
| CPU                | 1.4 GHz 64-bit processor               |
| RAM                | 512 Mb or more                         |
| Disk Space         | 100 Mb or more                         |
| Operating System   | Windows 7/8/10                         |
|                    | Windows Server 2008/ 2008 R2/2012/     |
|                    | /2016/2019                             |
| Software Installed | Microsoft .NET Framework 4.0 or higher |

# **Getting Started**

#### **Installation Instructions**

- 1. Download the universal installer from MSP360™ website.
- 2. Run the Windows installer. If some required software frameworks are missing, the installer will prompt you to fix it.
- 3. Follow the installation wizard steps. To learn more, refer to the Installation section of the <a href="help-documentation">help-documentation</a>.
- 4. Upon the first launch, select the licensing option.
- 5. Once all is set, you can begin configuring backup & restore plans.

### **Additional Resources**

You can get the latest information on our products, various tutorials, and other similar information on our blog at <a href="https://www.msp360.com/resources/blog/">https://www.msp360.com/resources/blog/</a>.

Also, check out our knowledge base that features various workarounds for frequently experienced issues as well as some tips on how to enhance your interaction with our flagship backup solution at <a href="https://kb.msp360.com/">https://kb.msp360.com/</a>.

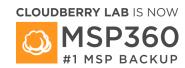

#### **About MSP360™**

Established in 2011 by a group of experienced IT professionals, MSP360™ (formerly CloudBerry Lab) provides cloud-based backup and file management services to SMBs.

MSP360's offerings include powerful, easy-to-use backup management capabilities and military-grade encryption using customer-controlled keys. Customers can choose to store their backup data with all the major cloud storage providers, including Amazon S3, Microsoft Azure, Google Cloud, Wasabi, and others. MSP360™ also partners with thousands of VARs and MSPs to provide them with turnkey, white-label data protection services.

#### **Contact MSP360™**

Sales: sales@msp360.com

Tech Support: <a href="mailto:support@msp360.com">support@msp360.com</a>

# Copyright

Copyright ©2020 MSP360™.

ALL RIGHTS RESERVED.